Федеральное государственное бюджетное образовательное учреждение высшего образования «КАЛИНИНГРАДСКИЙ ГОСУДАРСТВЕННЫЙ ТЕХНИЧЕСКИЙ УНИВЕРСИТЕТ»

## **Н. Р. Ахмедова**

# **ГИДРАВЛИКА**

Утверждено редакционно-издательским советом ФГБОУ ВО «КГТУ» в качестве учебно-методического пособия по выполнению курсового проекта для студентов, обучающихся в бакалавриате по направлению подготовки 20.03.02 Природообустройство и водопользование

> Калининград Издательство ФГБОУ ВО «КГТУ» 2022

#### Рецензент

## доктор технических наук, профессор, профессор кафедры техносферной безопасности и природообустройства ФГБОУ ВО «Калининградский государственный технический университет» В. А. Наумов

### **Ахмедова, Н. Р.**

Гидравлика: учеб.-методич. пособие по выполнению курсового проекта для студ., обучающихся в бакалавриате по напр. подгот. 20.03.02 Природообустройство и водопользование / Н. Р. Ахмедова. – Калининград: Изд-во ФГБОУ ВО «КГТУ», 2022. – 41 с.

Учебно-методическое пособие является руководством по выполнению курсового проекта по гидравлике студентами, обучающимися по направлению 20.03.02 Природообустройство и водопользование. Курсовой проект предназначен для закрепления полученных знаний и проверки степени усвоения теоретического материала и умения применять полученные знания для проведения гидравлических расчетов.

Рис. 3, табл. 13, список лит. – 5 наименований

Учебно-методическое пособие рассмотрено и одобрено методической комиссией института рыболовства и аквакультуры ФГБОУ ВО «Калининградский государственный технический университет» 06 июня 2022 г., протокол № 4

УДК 532.5

© Федеральное государственное бюджетное образовательное учреждение высшего образования «Калининградский государственный технический университет», 2022 г. © Ахмедова Н.Р., 2022 г.

**Содержание**

<span id="page-2-0"></span>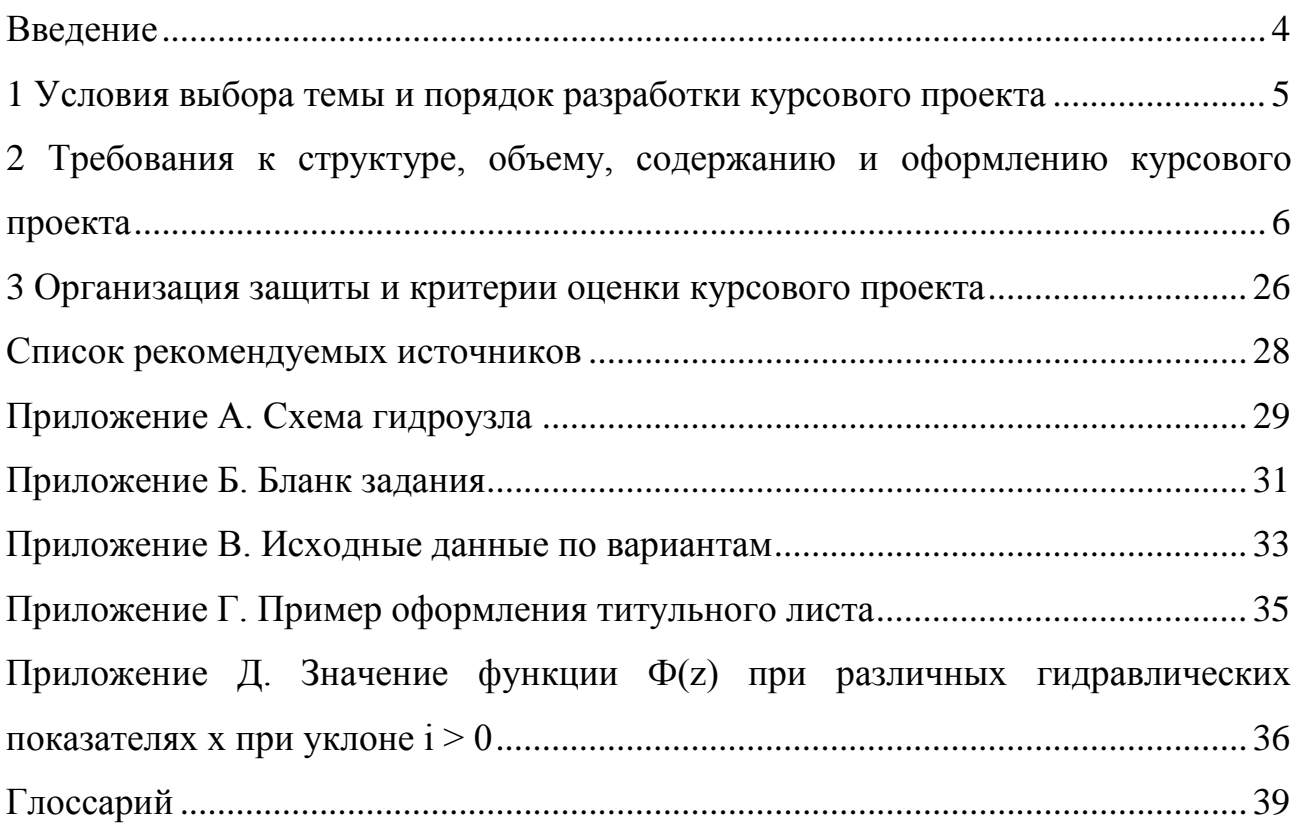

#### **Введение**

Дисциплина Гидравлика входит в основную профессиональную образовательную программу бакалавриата направления 20.03.02 Природообустройство и водопользование. Учебным планом по данной дисциплине предусмотрено выполнение курсового проекта.

Целью выполнения курсового проекта является формирование компетенций, связанных с профессиональной деятельностью, систематизация знаний, умений, навыков, полученных при изучении теоретического курса. При этом обучающемуся дается возможность самостоятельного решения отдельных вопросов, он знакомится с комплексом основных задач гидравлических расчетов открытых потоков.

Задачами курсового проекта являются:

– выполнение гидравлических расчетов открытых русел;

– выполнение гидравлическоого расчета гидротехнического сооружения;

– обработка и анализ полученных в ходе расчетов результатов.

В результате выполнения курсового проекта студент должен:

– знать: основные параметры и способы расчетов потоков в открытых руслах;

– уметь: выполнять гидравлические расчеты;

– владеть: навыками выполнения инженерных гидравлических расчетов, обработки и анализа их результатов.

<span id="page-3-0"></span>В данном учебно-методическом пособии представлены условия выбора темы и порядок разработки курсового проекта; требования к структуре, объему, содержанию и оформлению курсового проекта; порядок защиты и критерии оценки курсового проекта; список рекомендуемых источников. В приложении приведены исходные данные для выполнения курсового проекта, образец оформления титульного листа и некоторый справочный материал.

#### **1. Условия выбора темы и порядок разработки курсового проекта**

Тема курсового проекта – «Гидравлический расчет открытых русел и гидротехнических сооружений». Исходными данными для проектирования являются:

– схема гидроузла (приложение А);

– параметры каналов (расход *Q*, ширина по дну *b*, уклон *i*, гидравлический показатель русла  $\gamma$ );

– грунты в основании каналов;

– параметры водозаборного регулятора – водослива с широким порогом (высота входного порога  $P_1$ ).

Бланк задания приведен в приложении Б, исходные данные по вариантам – в приложении В. Варианты заданий выдаются преподавателем в начале семестра.

Порядок разработки курсового проекта:

– проанализировать схему гидроузла;

– проанализировать исходные данные, определить недостающие характеристики грунтов в соответствии с нормативными и справочными документами;

– выполнить гидравлический расчет каналов при равномерном движении;

– выполнить гидравлический расчет каналов при неравномерном движении;

– выполнить гидравлический расчет водозаборного регулятора, который проектируется как водослив с широким порогом;

<span id="page-4-0"></span>– на основании исходных и расчетных данных выполнить чертежи каналов и водослива с широким порогом.

## **2. Требования к структуре, объему, содержанию и оформлению курсового проекта**

Курсовой проект состоит из пояснительной записки и графической части. Пояснительная записка в общем виде должна иметь следующую структуру:

– титульный лист (приложение Г);

– задание;

– содержание;

– введение;

– основная часть;

– заключение;

– список используемых источников;

Графическая часть должна содержать следующую информацию:

– поперечные профили каналов;

– продольные профили каналов с указанием кривой свободной поверхности, линий нормальных и критических глубин;

– план и разрез по оси водослива с широким порогом.

Ссылки на чертежи графической части должны быть в пояснительной записке.

Основная часть пояснительной записки состоит из трех разделов, которые в зависимости от заданных условий делятся на подразделы и нумеруются арабскими цифрами.

Для схемы гидроузла № 1 структура основной части пояснительной записки должна выглядеть следующим образом:

1 Гидравлический расчет каналов при равномерном движении

1.1 Гидравлический расчет первого участка магистрального канала

1.2 Гидравлический расчет второго участка магистрального канала

1.3 Гидравлический расчет третьего участка магистрального канала

2 Гидравлический расчет каналов при неравномерном движении

- 2.1 Определение критической глубины в каналах
- 2.2 Построение кривой свободной поверхности методом Н.Н. Павловского
- 2.3 Построение кривой свободной поверхности методом Б.А. Бахметева
- 3 Гидравлический расчет водозаборного регулятора

Структура основной части пояснительной записки для схемы гидроузла № 2:

1 Гидравлический расчет каналов при равномерном движении

1.1 Гидравлический расчет деривационного канала

1.2 Гидравлический расчет первого участка сбросного канала

1.3 Гидравлический расчет второго участка сбросного канала

2 Гидравлический расчет каналов при неравномерном движении

2.1 Определение критической глубины в каналах

2.2 Построение кривой свободной поверхности методом Н.Н. Павловского

2.3 Построение кривой свободной поверхности методом Б.А. Бахметева

3 Гидравлический расчет водозаборного регулятора

Гидравлический расчет каналов при равномерном движении жидкости ведется по нормальному расходу *Qнорм* для определения гидравлических элементов канала при нормальных условиях работы; по форсированному расходу  $Q\phi$ орс=  $K \times Q_{\text{HODM}}$  для проверки канала на неразмываемость  $(K_{\phi_{ODC}} = 1, 1 \div 1, 2 \cdot \text{KO-}$ эффициент форсировки); по минимальному расходу *Qмин* для проверки канала на незаиляемость.

Ширина *b* канала по дну принимается с шагом 0,5 м, если  $b = 2...5$  м, и с шагом 1 м, если *b*>5 м. В случае расчета ширину *b* округляют до стандартного и уточняют остальные размеры.

Коэффициенты шероховатости *n* и заложения откосов *m* назначаются по нормативной и справочной литературе.

Гидравлический расчет каналов при неравномерном движении жидкости ведется при расчете кривых свободной поверхности. В курсовом проекте используются два способа: методы Н.Н. Павловского и Б.А. Бахметева.

Гидравлический расчет водозаборного регулятора включает расчет водослива с широким порогом при входе в канал.

В каждом подразделе приводится гидравлический расчет с поясняющим текстом. Все обозначения, порядок вычислений, рассчитаные данные в таблицах должны быть пояснены. При выборе расчетных формул, определении коэффициентов и справочных значений величин необходимо давать ссылку на использованные источники. Например: «Определяем коэффициент заложения откосов *m* по таблице 1.6 [2]». Расчетные схемы помещаются в тексте и выполняются без соблюдения масштабов. Графическую часть рекомендуется выполнять с использованием САПР.

Требования к тексту пояснительной записки:

– формат бумаги А–4;

– ориентация книжная;

– размер шрифта –14;

– гарнитура шрифта Times New Roman;

– межстрочный интервал одинарный;

– абзац сопровождается отступом 1,25;

– выравнивание шрифта по ширине;

– нумерация страниц с третьей страницы;

– автоматический перенос слов;

– поля: верхнее, нижнее, левое, правое – 2,0 см;

– все формулы набираются в редакторе формул и нумеруются, на них должны быть ссылки в тексте в круглых скобках;

– таблицу помещают под текстом, в котором впервые дана ссылка на нее или на следующей странице. Все таблицы нумеруются и имеют название.

– все иллюстрации (рисунки, схемы, чертежи) именуются рисунками, нумеруются по порядку, имеют название.

Чертежи в графической части оформляются в соответствии с требованиями ГОСТ 21.709-2019 Система проектной документации для строительства

(СПДС). Правила выполнения рабочей документации линейных сооружений гидромелиоративных систем.

#### Задания и методика выполнения

#### Равномерное движение воды

Задание 1. Заданы расчетный расход  $Q_{\mu o p w}$ , уклон дна канала *i*, ширина по дну b. Необходимо рассчитать канал трапецеидального сечения (первый учасок магистрального канала/деривационный канал) при равномерном движении: определить его глубину  $h_0$ . Проверить канал на размыв и заиление, в случае необходимости произвести крепление канала. Вычертить поперечный профиль канала в масштабе.

Методика выполнения

Вычислить расходную характеристику К<sub>норм</sub>, соответствующую  $1<sub>1</sub>$ нормальному расходу  $Q_{\text{HODM}}$  при заданном уклоне *і* по формуле:

$$
K_{\text{HopM}} = \frac{Q_{\text{HopM}}}{\sqrt{i}} \,. \tag{1}
$$

2. Определить нормальную глубину  $h_0$  в трапецеидальном канале. Расчет выполняется графоаналитическим способом (таблица 1, рисунок 1): задаёмся различными значениями  $h_0$  (не меньше шести), определяем соответствующие им расходные характеристики  $K$ , по полученным данным строим график зависимости  $K = f(h_0)$ .

|                | $h_0$ , M $\omega$ , M <sup>2</sup> | $\chi$ , M | $R$ , M | $  C, M^{0.5}/c   Q, M^3/c   K, M^3/c$ |  |
|----------------|-------------------------------------|------------|---------|----------------------------------------|--|
|                |                                     |            |         |                                        |  |
| $\cdots$       |                                     |            |         |                                        |  |
| $\mathit{n}_n$ |                                     |            |         |                                        |  |

Таблица 1 – К построению графика зависимости  $K = f(h_0)$ 

Площадь живого сечения трапецеидального канала  $\omega$ ,  $\mu^2$ , определяется по формуле:

$$
\omega = h(b + mh),\tag{2}
$$

где  $h$  – глубина воды в канале, м;  $b$  – ширина канала по дну, м;

 $m$  – коэффициент заложения откоса.

Смоченный периметр  $\chi$ , м для трапецеидального канала определяется по формуле:

$$
\chi = b + 2h\sqrt{1 + m^2},\tag{3}
$$

где  $b$  – ширина канала по дну, м;  $h$  – глубина воды в канале, м;  $m$  – коэффициент заложения откоса.

Значение гидравлического радиуса *R*, м определяется по формуле:

$$
R = \frac{\omega}{\chi},\tag{4}
$$

где  $\omega$  – площадь живого сечения, м<sup>2</sup>;  $\chi$  – смоченный периметр, м.

Коэффициент Шези *С*, м<sup>0,5</sup>/с можно определить по приближённой формуле Маннинга:

$$
C = \frac{1}{n} R^{1/6},
$$
 (5)

или формуле Н.Н. Павловского:

$$
C = \frac{1}{n}R^{\mathcal{Y}},\tag{6}
$$

где *n* – показатель шероховатости русла; *R* – гидравлический радиус, м;

– показатель степени, который определяется по формуле

$$
y = 2.5\sqrt{n} - 0.13 - 0.75\sqrt{R}(\sqrt{n} - 0.1).
$$

Формулу Н.Н. Павловского рекомендуется использовать при значениях гидравлического радиуса *R <* 5 м. При б*о*льших гидравлических радиусах применяют формулу Маннинга.

При равномерном движении воды расход  $\mathcal{Q}$ , м $^3$ /с следует определять по формуле (СП 100.13330.2016 Мелиоративные системы и сооружения):

$$
Q = \omega C \sqrt{R} \bar{i},\tag{7}
$$

где  $\omega$  – площадь живого сечения, м<sup>2</sup>;  $C$  – коэффициент Шези, м<sup>0,5</sup>/с; R – гидравлический радиус, м;  $i$  – уклон канала.

Искомое значение нормальной глубины  $h_0$  определяется по графику в соответствии с вычисленным значением  $K_{\text{HOMM}}$  (формула 1).

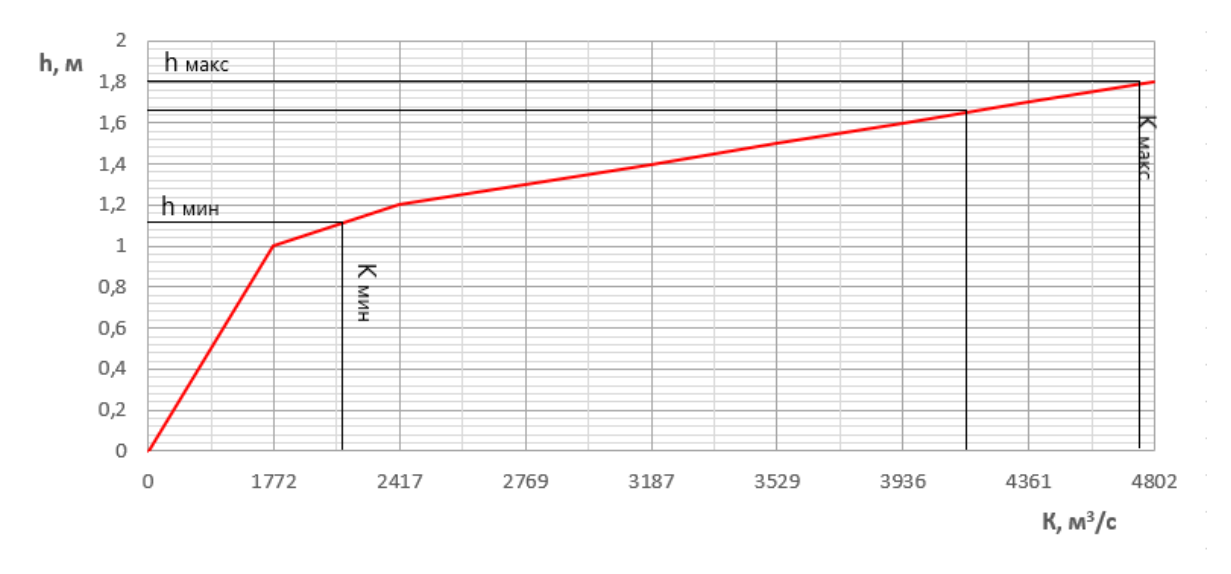

Рисунок 1 – График зависимости *К = f(h0)*

3. Выполнить проверку: определить значение расхода *Qнорм* при полученной глубине *h0* (таблица 2). Относительная погрешность вычисленного значения *Q* не должна превышать 1%.

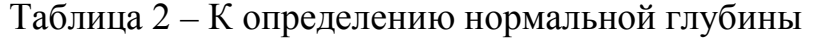

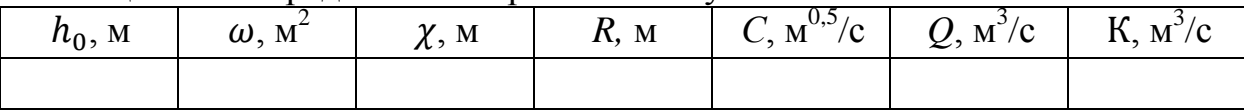

4. Канал рассчитывается так, чтобы выполнялось условие, при котором не происходит его заиление и размыв:

$$
v_{\text{3a}_{\text{HJ}}} < v_{\text{cp}} < v_{\text{p}} \tag{8}
$$

где  $v_{\text{3a}_{\text{H}}$  – допускаемая незаиляющая скорость воды, м/с;  $v_{\text{c}_{\text{D}}}$  – средняя скорость воды в канале, м/с;  $v_{\text{max}}$  – допускаемая неразмывающая скорость воды, м/с.

Величину незаиляющей скорости  $v_{3a_{M,I}}$ , м/с определяют по формуле (СП 100.13330.2016 Мелиоративные системы и сооружения, приложение Т):

$$
v_{3\text{a}} = 0.3 \cdot R^{0.25} \tag{9}
$$

где *R* – гидравлический радиус, м.

Допускаемые неразмывающие средние скорости потока принять в соответствии с приложением С СП 100.13330.2016 Мелиоративные системы и сооружения или справочными данными.

Средние скорости  $v_{\rm cp}$ , м/с движения воды в канале вычисляются при соответствующих расходах  $Q_{min}$ , м $^3$ /с и  $Q_{max}$ , м $^3$ /с по формуле:

$$
v_{min} = \frac{Q_{min}}{\omega_{min}}.\tag{10}
$$

$$
v_{max} = \frac{Q_{max}}{\omega_{max}}.\tag{11}
$$

Принять  $Q_{min} = 0.5 Q_{\text{HODM}}$ ,  $Q_{max} = 1.1 Q_{\text{HODM}}$ .

Значения  $\omega_{min}$  и  $\omega_{max}$  определяют по формуле (2), значения  $h_{min}$  и  $h_{max}$  – по графику (рисунок 1) в соответствии с вычисленными значениями расходных характеристик  $K_{min}$  и  $K_{max}$ .

В случае, если  $v_{\text{3a}_{10}} > v_{\text{c}_{10}}$ , необходимо предусматривать очищение канала от наносов, если  $v_{cp} > v_{pasM}$ , необходимо крепление русла канала.

5. Для построения поперечного профиля канала необходимо вычислить значение ширины канала по свободной поверхности В, м по формуле:

$$
B = b + 2mh,\t(12)
$$

где  $b$  – ширина канала по дну, м;  $m$  – коэффициент заложения откоса;  $h$  – глубина воды в канале, м.

6. Поперечный профиль канала вычертить в масштабе (по ГОСТ 21.709- 2011 Система проектной документации для строительства (СПДС). Правила выполнения рабочей документации линейных сооружений гидромелиоративных систем).

*Задание 2.* Проектируется канал (второй участок магистрального канала/первый участок сбросного канала) трапецеидального сечения с уклоном дна *i*. При расходе  $Q_{\text{HOM}}$  принять глубину воды в канале  $h = h_0$ , т.е. равной глубине *h0* на первом участке магистрального канала**/**в деривационном канале, опрееделить ширину канала по дну *b.* Проверить канал на размыв и заиление, в случае необходимости произвести крепление канала. Вычертить поперечный профиль канала в масштабе.

#### *Методика выполнения*

1. Расчет производится графоаналитическим способом. Задаются различными значениями *b* (не меньше шести значений), расчеты выполняются в табличной форме (табл.ица 3) по формулам (2–7).

Таблица 3 – Гидравлический расчет второго участка магистрального канала/первого сбросного канала

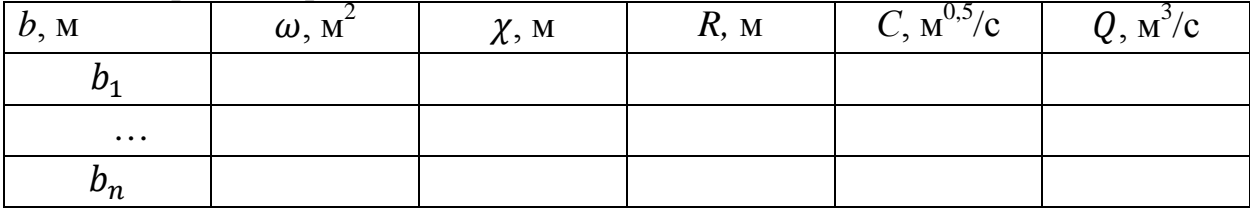

2. По полученным данным строится график зависимости *Q = f (b)* (рисунок 2) и определяется искомая ширина канала по дну *b* по заданному расходу *Q*норм:

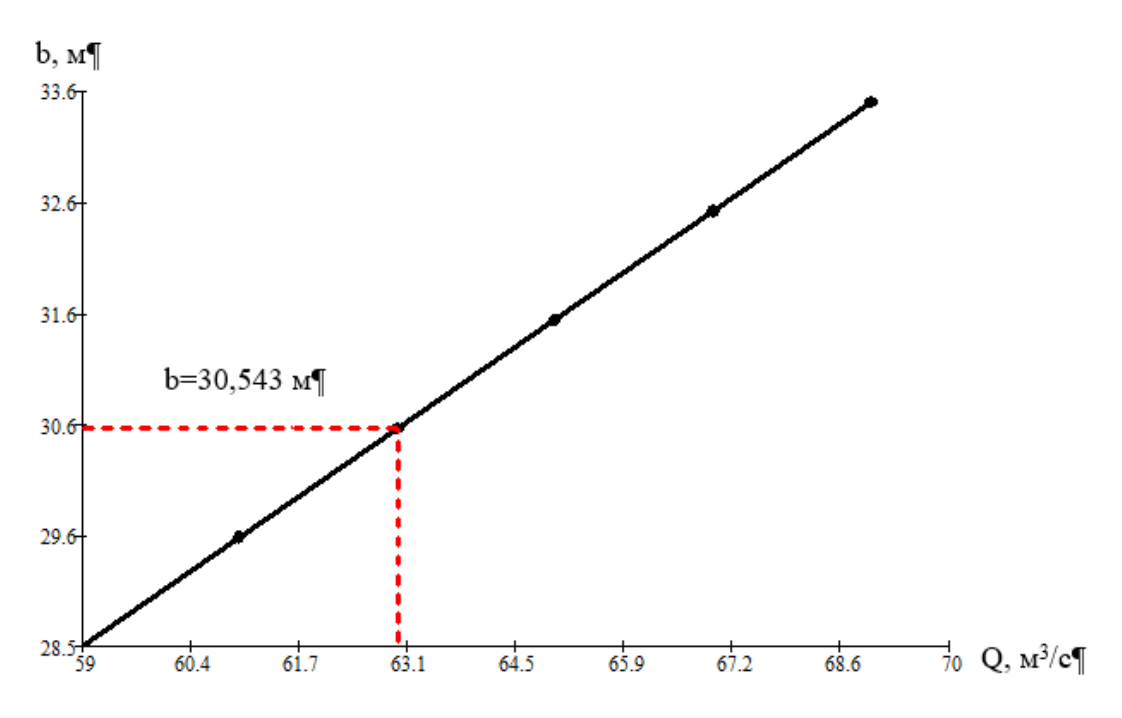

Рисунок 2 – График зависимости *Q = f (b)*

Ширину канала по дну округляют до стандартного значения.

3. Выполняется проверка: определяют значение расхода *Qнорм* при полученном значении ширины канала *b* (таблица 4). Относительная погрешность вычисленного значения *Q* не должна превышать 1 %.

Таблица 4 – К определению ширины канала по дну

| b, M | $\chi$ , M<br>$\omega$ , M |  | R, M | $C, M^{0,5}/c$ | Q, w/c |
|------|----------------------------|--|------|----------------|--------|
|      |                            |  |      |                |        |

4. Канал рассчитывается так, чтобы выполнялось условие, при котором не происходит его заиление и размыв (формулы 8-11).

5. Определить ширину канала по верху *B* (формула 12).

6. Вычертить поперечный профиль канала в масштабе (по ГОСТ 21.709- 2011 Система проектной документации для строительства (СПДС). Правила выполнения рабочей документации линейных сооружений гидромелиоративных систем).

*Задание 3.* При заданном расходе *Qнорм,* известном значении уклона русла на данном участке і выполнить гидравлический расчет третьего участка магистрального канала/второго сбросного канала, исходя из условия гидравлически наивыгоднейшего сечения канала  $\beta_{r,H}$  графоаналитическим способом. Канал запроектировать трапецеиадальной формы поперечного сечения. Проверить канал на размыв и заиление, в случае необходимости произвести крепление канала. Вычертить поперечный профиль канала в масштабе.

*Методика выполнения*

Гидравлически наивыгоднейшим называется такое сечение канала, которое при заданных площади живого сечения *ω* и продольном уклоне *i*, а также при известных коэффициентах шероховатости *n* и заложения откоса *m* обладает наибольшей пропускной способностью (расходом) *Q*.

1. Необходимо вычислить расходную характеристику К,  $\mathbf{M}^3$ /с для рассматриваемого участка по формуле (1).

2. Определить необходимые параметры канала по формулам (2-7) при различных значениях *h* (не менее шести), выполнить расчеты в табличной форме (таблица 5).

Ширина по дну  $b$ , м принимается в зависимости от коэффициента откоса *m* по формуле:

$$
b = h \cdot \beta_{\text{r.m.}},\tag{13}
$$

где  $h$  – глубина, м;  $\beta_{r,H}$  – наивыгоднейшее значение канала (см. нормативные документы, справочники).

Все остальные табличные значения определяются аналогично, как в заданиях 1 и 2.

Таблица 5 – Гидравлический расчет третьего участка магистрального канала/второго сбросного канала

| h, M           | b, M | $\omega, \mathrm{M}^2 \quad   \quad \chi, \mathrm{M}$ |  | $R, M \subset C, M^{0.5}/c \subset Q, M^{3}/c \subset K, M^{3}/c$ |  |
|----------------|------|-------------------------------------------------------|--|-------------------------------------------------------------------|--|
| $n_{1}$        |      |                                                       |  |                                                                   |  |
| $\ddots$       |      |                                                       |  |                                                                   |  |
| $\mathit{n}_n$ |      |                                                       |  |                                                                   |  |

3. По полученным данным построить график зависимости *h = f (K)* и определить по расходной характеристике *К*нормальную глубину потока *h0*.

4. Определить значение ширины канала по дну *b*, м по формуле (13). Полученное значение округлить до стандартного. Проверить пропускную способность канала с вычисленными параметрами.

5. Проверить канал на заиление и размыв. В случае необходимости предусмотреть укрепление канала, выполнить перерасчет параметров русла.

6. Определить ширину канала по верху *B* (формула 12).

7. Вычертить поперечный профиль канала в масштабе (по ГОСТ 21.709- 2011 Система проектной документации для строительства (СПДС). Правила выполнения рабочей документации линейных сооружений гидромелиоративных систем).

#### *Неравномерное движение воды*

Неравномерное движение жидкости в канале характеризуется изменением площади и глубины воды в канале по его длине при нормальном расходе.

*Задание 4.* **Схема гидроузла № 1.** При расходе *Q*норм перед водосливом, в конце первого участка магистрального канала, глубина воды повышается до  $(h_0)$  $+ P_1 + 0,4$ ). Выяснить форму кривой свободной поверхности. Рассчитать методом Н.Н. Павловского и построить кривую свободной поверхности, предварительно определив критическую глубину. Принимаем, что длина первого участка магистрального канала *L* равна длине кривой. Канал имеет трапецеидальное поперечное сечение. **Схема гидроузла № 2.** При расходе *Q*норм перед водоприемником, в конце деривационного канала, глубина воды повышается до 1,6*h*<sub>0</sub>. Выяснить форму кривой свободной поверхности, определить критическую глубину. Рассчитать методом Н.Н. Павловского и построить кривую свободной поверхности, считая, что длина деривационного канала *L* равна длине кривой. Канал имеет трапецеидальное поперечное сечение.

#### *Методика выполнения*

Расчет выполняется графоаналитическим способом.

1. Необходимо определить значение выражения  $\frac{a \cdot Q^2}{g}$ , где *а* – коэффициент Кориолиса, принять равным 1,1;  $Q$  – заданный расход, м<sup>3</sup>/с;  $g$  – ускорение свободного падения, м/ $c^2$ .

2. Рассчитать параметры (таблица 6), задаваясь произвольными значениями глубин потока *h*, м (не менее восьми значений):

Таблица 6 – Определение критической глубины канала

| Пикет                                         | h, M | B, M | $\omega$ , M <sup><math>\epsilon</math></sup> | $\omega^{\prime}$ | $\omega^3/B$ | $a \cdot Q^2$ |
|-----------------------------------------------|------|------|-----------------------------------------------|-------------------|--------------|---------------|
| $\Pi K0$                                      |      |      |                                               |                   |              |               |
| $\bullet\bullet\bullet$                       |      |      |                                               |                   |              |               |
| $\mathbf{1} \mathbf{1} \mathbf{1} \mathbf{1}$ |      |      |                                               |                   |              |               |

3. По данным таблицы 6 построить график зависимости  $\frac{\omega^3}{R}$  $\frac{ }{B} = f(h)$ 

4. По рассчитанному значению  $\frac{a \cdot Q^2}{g}$ , с учетом того ,что  $\frac{a \cdot Q^2}{g} = \frac{\omega_{\rm kp}^3}{B_{\rm kp}}$  $B_{\text{KP}}$ , по построенному графику определить критическую глубину канала *hкр* (глубину потока, при которой удельная энергия сечения для заданного расхода достигает минимума).

5. Вычислить параметры канала при *hкр* (таблица 7) Таблица 7 – Параметры канала

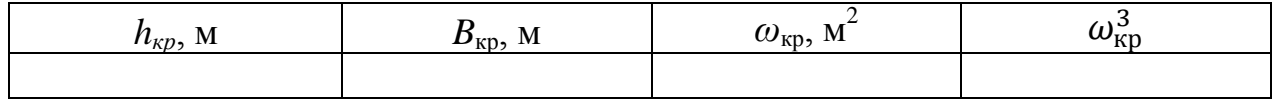

6. Вычислить параметр кинетичности:

$$
\Pi \mathbf{\mathbf{K}} = a \cdot Q^2 \cdot \frac{B_{\mathbf{\mathbf{K}} \mathbf{p}}}{g \cdot \omega_{\mathbf{\mathbf{K}} \mathbf{p}}^3}.
$$
 (14)

7. Определить состояние потока. В зависимости от соотношения сил инерции и тяжести состояние потока может быть различным – спокойным, критическим и бурным. Если*:*

 $h_0 > h_{\kappa p}$ , Пк < 1 – спокойное состояние потока;

 $h_0 < h_{\kappa p}$ , Пк > 1 – бурное состояние потока;

 $h_0 = h_{\kappa p}$ , Пк = 1 – критическое состояние потока.

8. Принять начальную глубину в канале равной  $h_0$ , конечную  $h_{\kappa 0} = h_0 + P_1$ +0,4 (схема гидроузла № 1) или *hкон*=1,6*h0* (схема гидроузла № 2).

Определить форму кривой свободной поверхности. Если глубина потока увеличивается вниз по течению, то кривая свободной поверхности образует *кривую подпора*. Если глубина потока уменьшается по течению, то кривая свободной поверхности называется *кривой спада*.

9. Для построения кривой свободной поверхности по длине канала разбить значения от *h0* до *hкон* на пять глубин. Выполнить расчет длины кривой методом Н.Н. Павловского при заданном гидравлическом показателе русла *x* и уклоне дна *i*, результаты внести в таблицу 8.

Коэффициент Павловского *z* определяется по формуле*:*

$$
z = \frac{K}{K_0} \tag{15}
$$

где  $K$  – расходная характеристика, м<sup>3</sup>/с, определяется по формуле

$$
K = \omega C \sqrt{R},\tag{16}
$$

где  $\omega$  – площадь живого сечения, м $^2$ ;  ${\cal C}$  – коэффициент Шези, м $^{0,5}/$ с;  $R$  – гидравлический радиус, м;

 $K_0$  – расходная характеристика, м ${}^3\!/$ с при заданном  $Q_{\tiny{HOPM}}.$ 

Функция Павловского *Фz* – справочная величина (Приложение Д).

Параметр кинетичности потока *Пк* равен:

$$
\Pi \mathbf{k} = \frac{\alpha \cdot i \cdot B \cdot C^2}{g \cdot \chi} \,,\tag{17}
$$

где *а* – коэффициент Кориолиса, принимаем равным 1,1; *i* – уклон русла; *В* –ширина канала по свободной поверхности, м; С – коэффициент Шези, м<sup>0,5</sup>/c;  $g$  – ускорение свободного падения, м/с<sup>2</sup>;  $\chi$  – смоченный периметр, м;

Вспомогательная величина *а:*

$$
a = \frac{\Delta h}{\Delta z} \tag{18}
$$

где *h* – глубина, м; *z* - коэффициент Павловского;

Длина участка между заданными глубинами воды в канале (например, между глубинами в сечениях 0-0 и 1-1), м;

$$
l_{0-1} = \frac{a}{i} \cdot \{(z_1 - z_0) - (1 - \Pi \kappa c p) \cdot [\Phi(z_1) - \Phi(z_0)]\}.
$$
 (19)

Cуммируя длины *l,* находят общую длину кривой свободной поверхности.

10. Построить кривую подпора в масштабе с указанием нормальной и критической глубин.

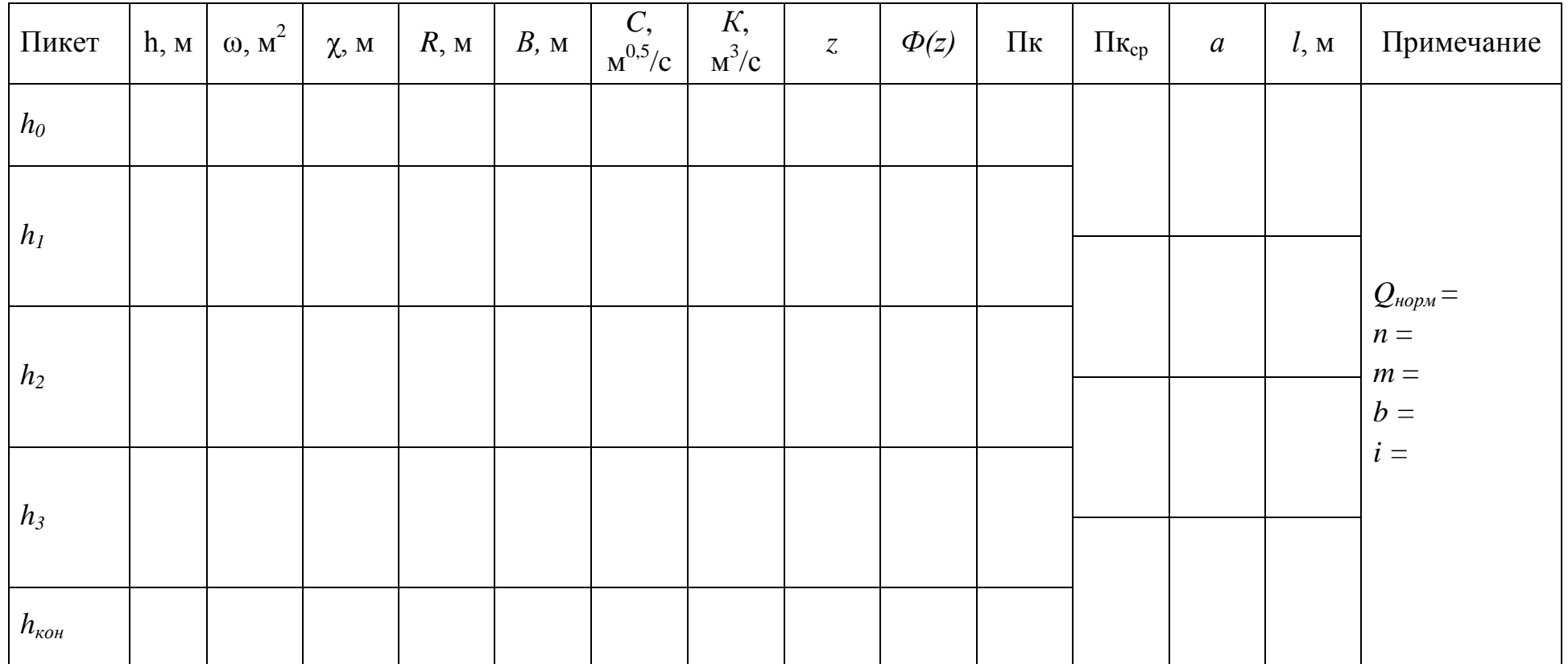

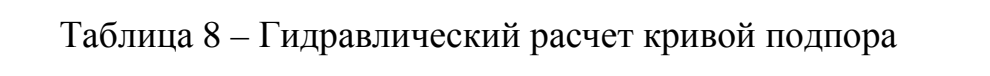

*Задание 5.* При расходе *Q*норм перед сопрягающим сооружением глубина воды на втором участке магистрального/ первом участке сбросного канала уменьшается до 0,7 *h*<sub>0</sub>. Выяснить форму кривой свободной поверхности, предварительно определив значение критической глубины. Рассчитать и построить кривую свободной поверхности методом Б.А. Бахметева. Выяснить, на каком участке нарушается равномерное движение.

#### *Методика выполнения*

1. Критическая глубина в канале определяется аналогично, как в задании 4.

2. Расчет кривой свободной поверхности выполняется графоаналитическим способом (таблица 9). Расстояние между двумя сечениями  $l_{1-2}$  с глубинами  $h_1$  и  $h_2$  для случая  $i > 0$ , определяется по формуле:

$$
l_{1-2} = \frac{h_0}{i} \{ \eta_2 - \eta_1 - (1 - \bar{J}[\varphi(\eta_2) - \varphi(\eta_1)] \},
$$
 (20)

где  $h_0$  – глубина равномерного движения, м;  $i$  – уклон русла;  $\eta_1$  и  $\eta_2$  – относительные глубины  $\eta_1 = \frac{h_1}{h_0}$  и  $\eta_2 = \frac{h_2}{h_0}$ ;  $\varphi(\eta_1)$  и  $\varphi(\eta_2)$  – функции Бахметева, справочные величины.

Функции Бахметева определяются в зависимости от значения относительной глубины и гидравлического показателя русла *x*.

Cуммируя длины *l*, находят общую длину кривой свободной поверхности. 3. Скоростной коэффициент определяется по формуле:

$$
j = \frac{\alpha i C^2 B}{g \chi},\tag{21}
$$

где  $\alpha$  – коэффициент, учитывающий неравномерность распределения скоростей по живому сечению:  $i$  – уклон русла;  $C$  – коэффициент Шези,  $M^{0.5}/c$ ;  $B$  – ширина русла по урезу воды, м;  $g$  – ускорение свободного падения, м/с<sup>2</sup>;  $\chi$  – смоченный периметр, м.

4. Построить кривую спада в масштабе с указанием нормальной и критической глубин.

| Глубина<br>$h$ , м | $\eta$ | $\omega$ , $M^2$ | $\chi$ , M | $R$ , M | $B$ , M | $\Big  C, M^{0.5}/c \Big  K, M^3/c \Big $ | $\int$ | $\bar{J}$ | $\varphi(\eta)$ |  |
|--------------------|--------|------------------|------------|---------|---------|-------------------------------------------|--------|-----------|-----------------|--|
| $h_I$              |        |                  |            |         |         |                                           |        |           |                 |  |
| $h_2$              |        |                  |            |         |         |                                           |        |           |                 |  |
| $h_3$              |        |                  |            |         |         |                                           |        |           |                 |  |
| $h_4$              |        |                  |            |         |         |                                           |        |           |                 |  |
| $h_{\kappa o \mu}$ |        |                  |            |         |         |                                           |        |           |                 |  |

Таблица 9 - Гидравлический расчет кривой спада

*Задание 6.* **Схема гидроузла № 1.** Водослив на входе во второй магистральный канал проектируется как водослив с широким порогом с закругленным в плане и на пороге входом. Поперечное сечение водослива прямоугольное, высота порога на входе  $P_1$ , со стороны канала  $P_2=0$ . Отметка воды в верхнем бьефе выше отметки воды в канале на 0,4 м. При расходе *Qнорм* определить необходимую ширину водослива, число пролетов, ширину одного пролета. **Схема гидроузла № 2**. Головное сооружение на деривационном канале проектируется как прямоугольный водослив с широким порогом с входом по типу раструба. Отметка порога (*Р2=0*) совпадает с отметкой дна канала, отметка уровня в верхнем бьефе на 0,3 м выше отметки уровня в начале канала. Определить ширину водослива при высоте входного порога *Р<sup>1</sup>* при расходе *Qнорм*.

#### *Методика выполнения*

Задаваясь различными значениями ширины водослива  $b$  (не менее 7), выполнить расчет в следующем порядке:

1. Определить условия подтопления водослива. При расчетах необходимо учитывать, что водослив с широким порогом может быть подтопленным и неподтопленным, с боковым сжатием и без бокового сжатия.

В водосливе с широким порогом подтопление наступает после того, как уровень воды в нижнем бьефе поднимается над порогом выше определённого предела. Этот предел оценивается значением относительной величины  $\frac{h_{\text{in}}}{H}$  $H_0$ , где  $h_{\text{n}}$  – превышение уровня воды в нижнем бьефе над порогом водослива.

Только после того, как  $\frac{h_{\text{II}}}{H}$  $H_0$ превысит определённое значение, начинается влияние подтопления на расход. Исследования подтопления водослива с широким порогом с учётом перепада восстановления позволяют приближённо считать, что водослив подтоплен, если:

– при плавном входе на порог $\frac{h_\Pi}{H}$  $\frac{n_{\rm H}}{H_0}$  > 0,75; – при неплавном входе на порог $\frac{h_\mathrm{n}}{h_\mathrm{n}}$  $\frac{n_{\rm H}}{H_0}$  > 0,85.

Если водослив не подтоплен, коэффициент подтопления  $\sigma = 1$ , если водослив подтоплен, то  $\sigma$  принимается в зависимости от значения  $\frac{h_{\text{n}}}{H_{\text{o}}}$  $H_0$ (таблица 10).

Таблица 10 – Величина коэффициента подтопления σ для водослива с широким порогом по Н.Н. Павловскому

| $\frac{h_{\scriptscriptstyle{\text{II}}}}{H_0}$ | $\sigma$ | $n_{\scriptscriptstyle{H}}$<br>$\overline{H_0}$ | $\sigma$ | $\frac{h_{\scriptscriptstyle{\rm II}}}{H_0}$ | $\sigma$ |
|-------------------------------------------------|----------|-------------------------------------------------|----------|----------------------------------------------|----------|
| До 0,7                                          | 1,000    | 0,90                                            | 0,739    | 0,980                                        | 0,360    |
| 0,75                                            | 0,974    | 0,92                                            | 0,676    | 0,990                                        | 0,257    |
| 0,80                                            | 0,928    | 0,94                                            | 0,598    | 0,995                                        | 0,183    |
| 0,83                                            | 0,889    | 0,95                                            | 0,552    | 0,997                                        | 0,142    |
| 0,85                                            | 0,855    | 0,96                                            | 0,499    | 0,998                                        | 0,116    |
| 0,87                                            | 0,815    | 0,97                                            | 0,436    | 0,999                                        | 0,082    |

Превышение уровня воды в нижнем бьефе над порогом водослива  $h_{\text{m}}$ определяется по формуле:

$$
h_{\rm \pi} = h_6 - P_2,\tag{22}
$$

где  $h_6$  – бытовая глубина в канале (на втором участке магистрального или деривационном канале), м;  $P_2$  – высота порога на выходе, м.

Напор с учетом скорости подхода определяется по формуле:

$$
H_o = H + \frac{\alpha_0 v_o^2}{2g},\tag{23}
$$

где  $H$  – напор, м;  $\alpha$  – коэффициент Кориолиса, принять равным 1,1;  $v_0$  – скорость подхода жидкости, м/с;  $g$  – ускорение свободного падения, м/с $^2$ .

При заборе воды из водохранилища скорость подхода воды к сооружению  $v_0 \approx 0$ , поэтому  $H_0 = H$ .

2. Определить коэффициент сжатия по формуле Е. А. Замарина

$$
\varepsilon = 1 - \frac{\alpha H_0}{b + H_0},\tag{24}
$$

где  $\alpha$  – коэффициент, зависит от формы оголовков устоев и бычков;  $b$  – ширина водослива, м;  $H_0$  – напор с учетом скорости подхода, м.

Для устоев и промежуточных опор прямоугольной формы коэффициент  $\alpha$ =0,2; криволинейного-заостренной –  $\alpha$ =0,06; полукруглой –  $\alpha$ =0,11.

3. Определить коэффициент расхода т, который у водосливов с широким порогом зависит от величины напора *Н*, высоты порога *Р* и очертания его входного ребра.

По исследованиям работ А.Р. Березинского при  $0 \leq \frac{P}{H} \leq 3$  коэффициент расхода водослива с широким порогом равен:

а) при прямоугольном входном ребре

$$
m = 0.32 + 0.01 \cdot \frac{3 - \frac{P}{H}}{0.46 + 0.75 \cdot \frac{P}{H}}
$$
(25)

б) при закругленном входном ребре

$$
m = 0.32 + 0.01 \cdot \frac{3 - \frac{P}{H}}{1.2 + 1.5 \cdot \frac{P}{H}}.
$$
 (26)

При  $\frac{P}{H}$  $\frac{1}{H}$  > 3 надо принимать  $m = 0.36$  при закругленном ребре и  $m = 0.32$  – при остром ребре.

4. Результаты вычислений занести в табл. 11.

Таблица 11 – К определению ширины водосливного фронта

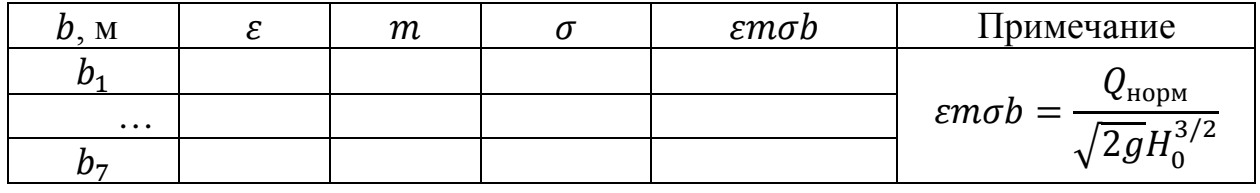

5. По значениям *b* и *εтоb* построить график (рисунок 3), определить ширину водосливного фронта.

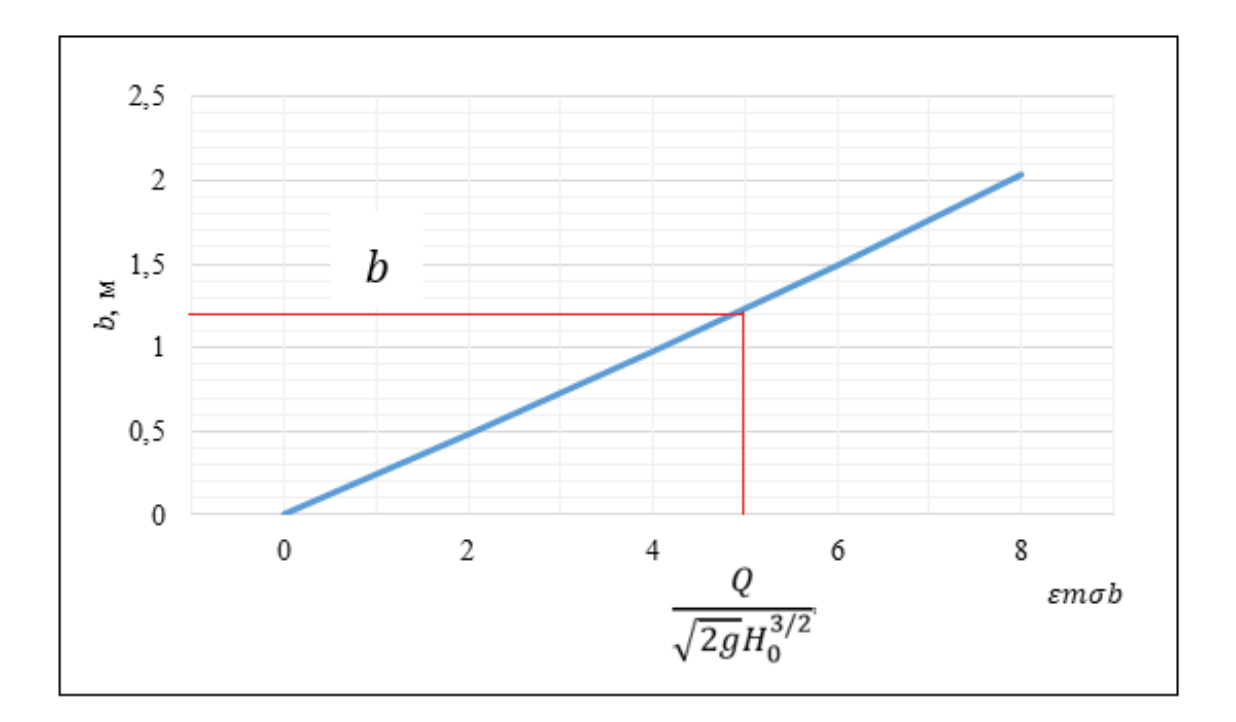

Рисунок 3 – График для определения ширины водосливного фронта

6. Принимается условно, что если ширина водосливного фронта превышает (2...2,5 Н), то следует поставить бычки, разбив ширину на несколько пролетов.

При назначении количества и ширины отверстий принимают значения *b* в метрах: 0,4; 0,6; 0,8; 1,0; 1,25; 1,5; 1,75; 2,0; 2,25; 2,5; 3,0; 3,5; 4,0; 4,5; 5,0; 6,0; 7,0; 8,0; 10; 12; 14; 16; 18; 20; 22; 24; 27; 30. Толщина бычка принимается  $t = 1.0...3.0$  M.

При округлении *b* необходимо уточнить расход, если перед входом водохранилище, или напор, если перед входом канал, используя формулу:

$$
Q = \varepsilon \sigma m b \sqrt{2g} H_0^{3/2},\tag{27}
$$

где  $\varepsilon$  – коэффициент сжатия;  $\sigma$  – коэффициент подтопления;  $m$  – коэффициент расхода водослива;  $b$  – ширина водослива;  $H_0 = H + \frac{v_0^2}{2g}$  – напор перед водосливом с учетом скорости подхода.

- 7. Принять длину водослива  $l = (3 \div 10)$ Н.
- 8. Вычертить водослив с широким порогом в масштабе.

### <span id="page-25-0"></span>**3. Организация защиты и критерии оценки курсового проекта**

Выполненный курсовой проект представляется для проверки на кафедру техносферной безопасности и природообустройства не позднее, чем за неделю до даты проведения промежуточной аттестации по дисциплине. После проверки курсовой проект допускается к защите или отправляется на доработку. Если курсовой проект отправляется на доработку, следует устранить все замечания, указанные преподавателем, и повторно сдать его на проверку.

Если курсовой проект допускается к защите, студент должен быть готовым дать все необходимые пояснения по расчетам, чертежам и содержанию работы. По результатам защиты выставляется оценка, при этом учитываются правильность выполнения заданий, оформление работы, а также качество защиты.

Система оценивания результатов защиты курсового проекта включает в себя следующие оценки: «отлично», «хорошо», «удовлетворительно», «неудовлетворительно». Критерии выставления оценки представлены в таблице 12.

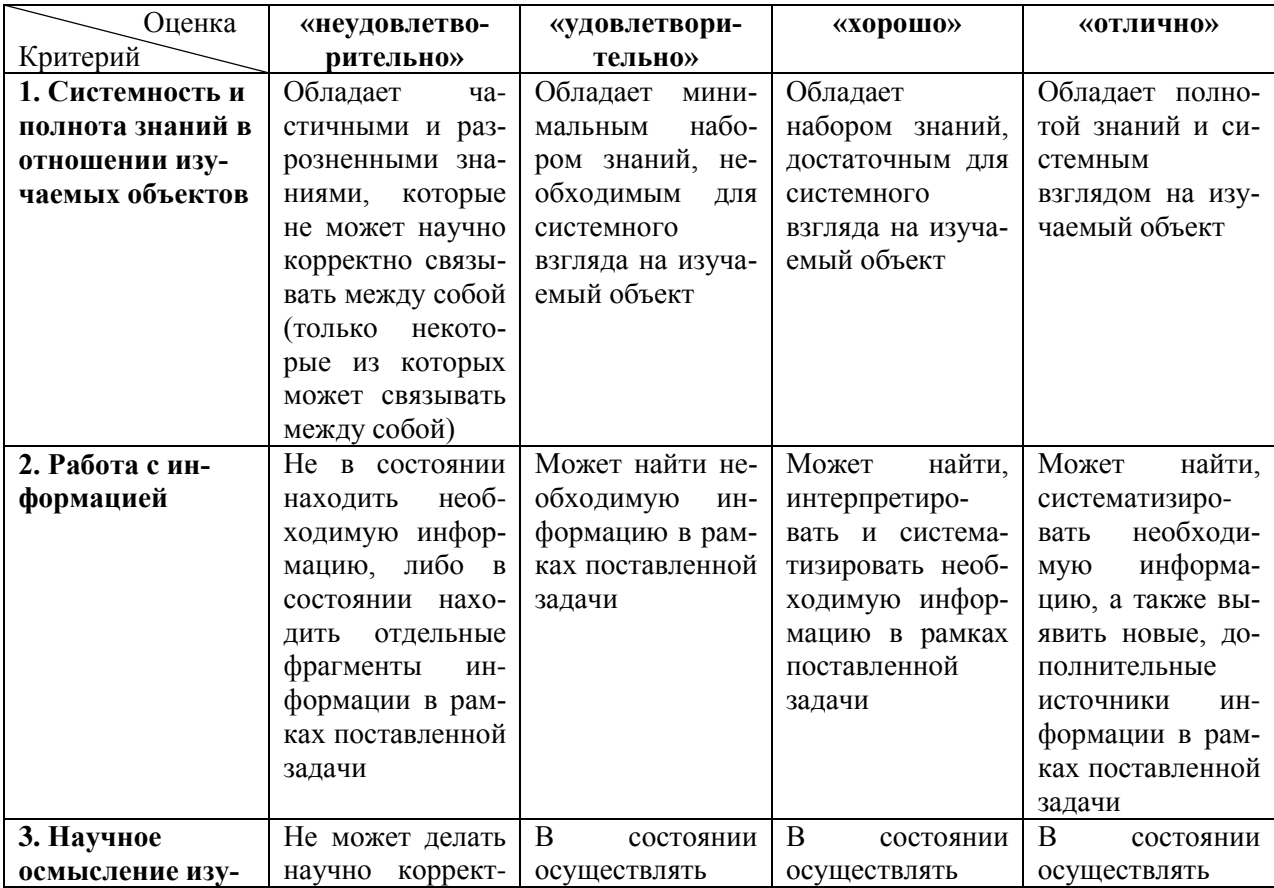

Таблица 12 – Критерии выставления оценки

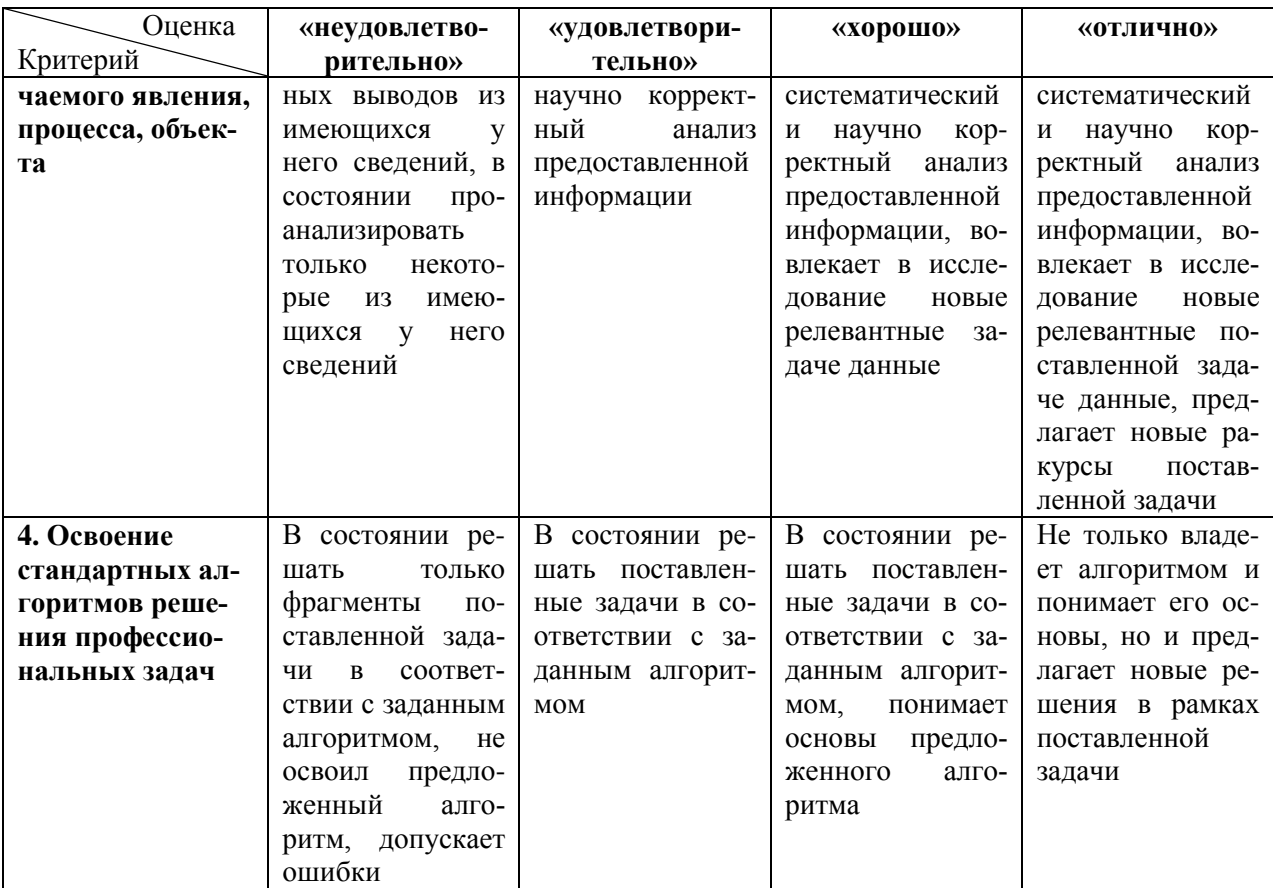

#### **Список рекомендуемых источников**

<span id="page-27-0"></span>1. Чугаев, Р. Р. Гидравлика (техническая механика жидкости): учеб. / Р. Р. Чугаев; под ред. Б. И. Леонова. – 6-е изд., репринт. – Москва: БАСТЕТ,  $2013. - 672$  c.

2. Гидромеханика: учеб. / А. Ш. Ачкинадзе [и др.]. – Санкт-Петербург : МорВест, 2007. – 551 с.

3. Гидравлика: учеб.-метод. пособие по лаб. работам для студентов, обучающихся в бакалавриате по направлению подгот. 20.03.02 Природообустройство и водопользование / Н. Р. Ахмедова; Калинингр. гос. техн. ун-т. – Калининград: КГТУ, 2021. – 90 с.

4. Гидравлика: учеб.-метод. пособие по практ. занятиям для студентов, обучающихся в бакалавриате по направлению подгот. 20.03.02 – Природообустройство и водопользование / Н. Р. Ахмедова; Калинингр. гос. техн. ун-т. – Калининград: КГТУ, 2020. – 38 с.

5. Профессиональная справочная система Техэксперт [http://техэксперт.рус/](http://%D1%82%D0%B5%D1%85%D1%8D%D0%BA%D1%81%D0%BF%D0%B5%D1%80%D1%82.%D1%80%D1%83%D1%81/)

**Приложение А. Схема гидроузла**

<span id="page-28-0"></span>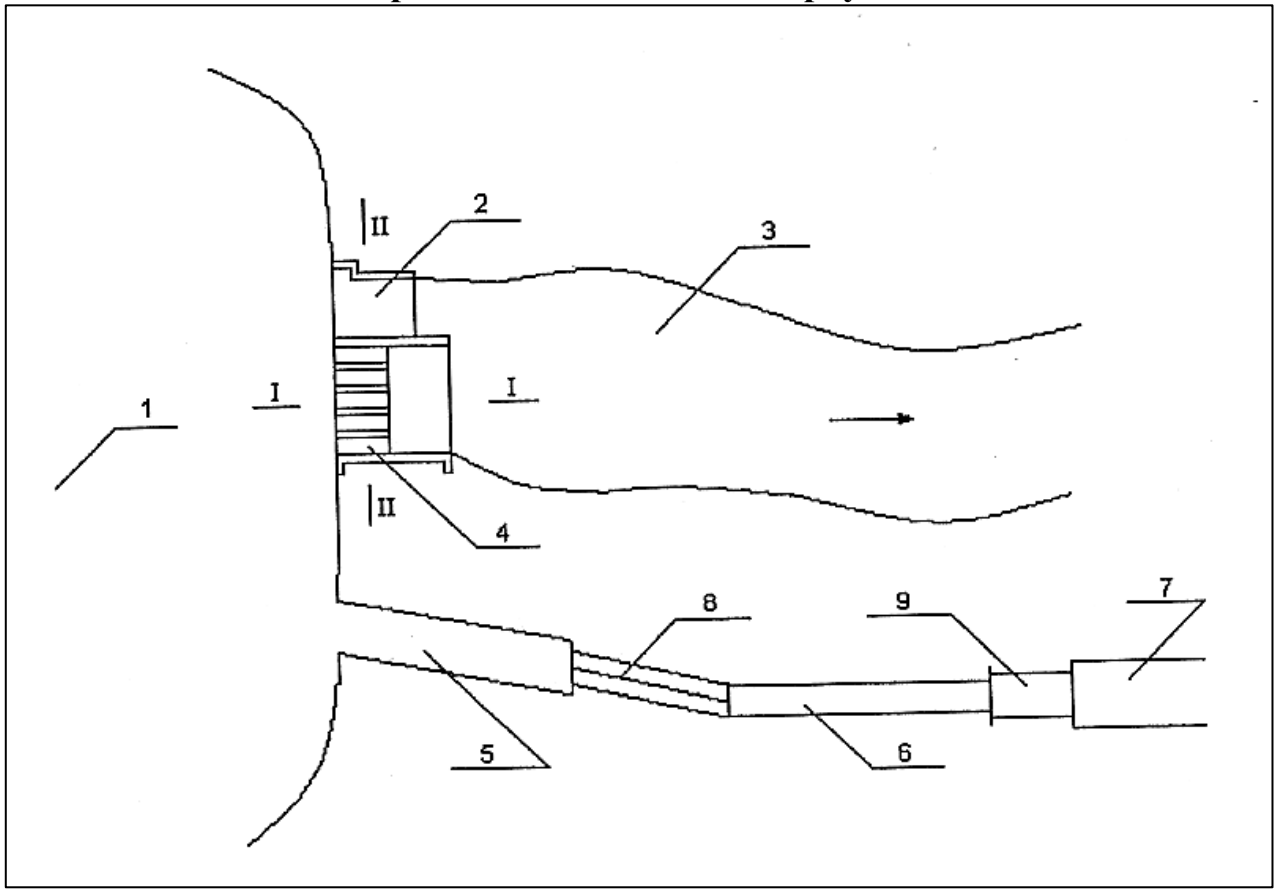

Рисунок А.1 - Схема гидроузла 1:

1 – водохранилище; 2 – ГЭС; 3 – река; 4 – водосброс; 5, 6, 7 – первый, второй и

третий участки магистрального канала; 8 – водослив;

9 – сопрягающее сооружение

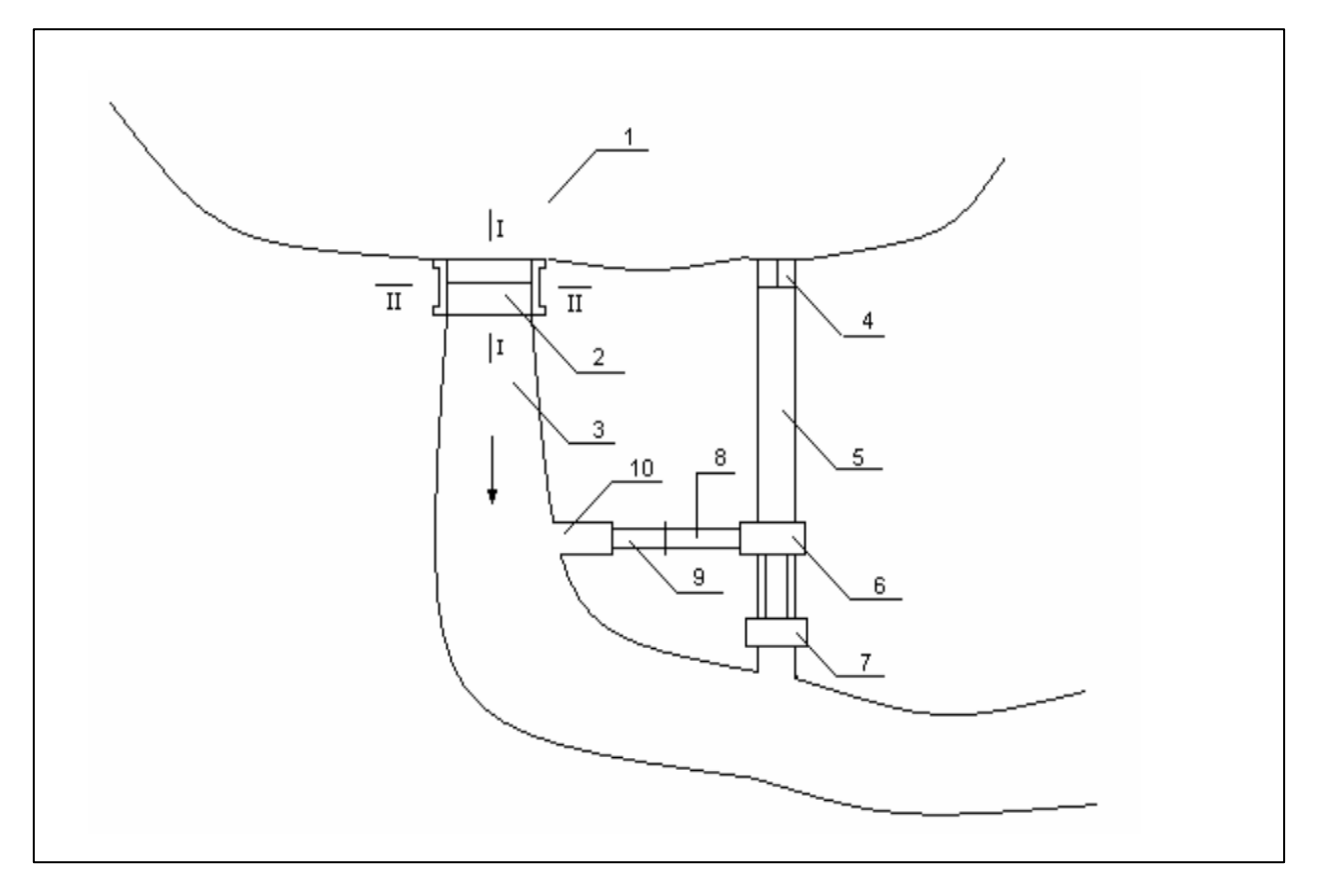

Рисунок А. 2 – Схема гидроузла 2:

1 – водохранилище, 2 – бетонная плотина, 3 – река, 4 – водослив, 5 – деривационный канал, 6 – водоприемник, 7 – здание ГЭС, 8,10 – сбросные каналы, 9 – сопрягающее сооружение

# Приложение Б. Бланк задания

Исходные данные к варианту №\_

<span id="page-30-0"></span>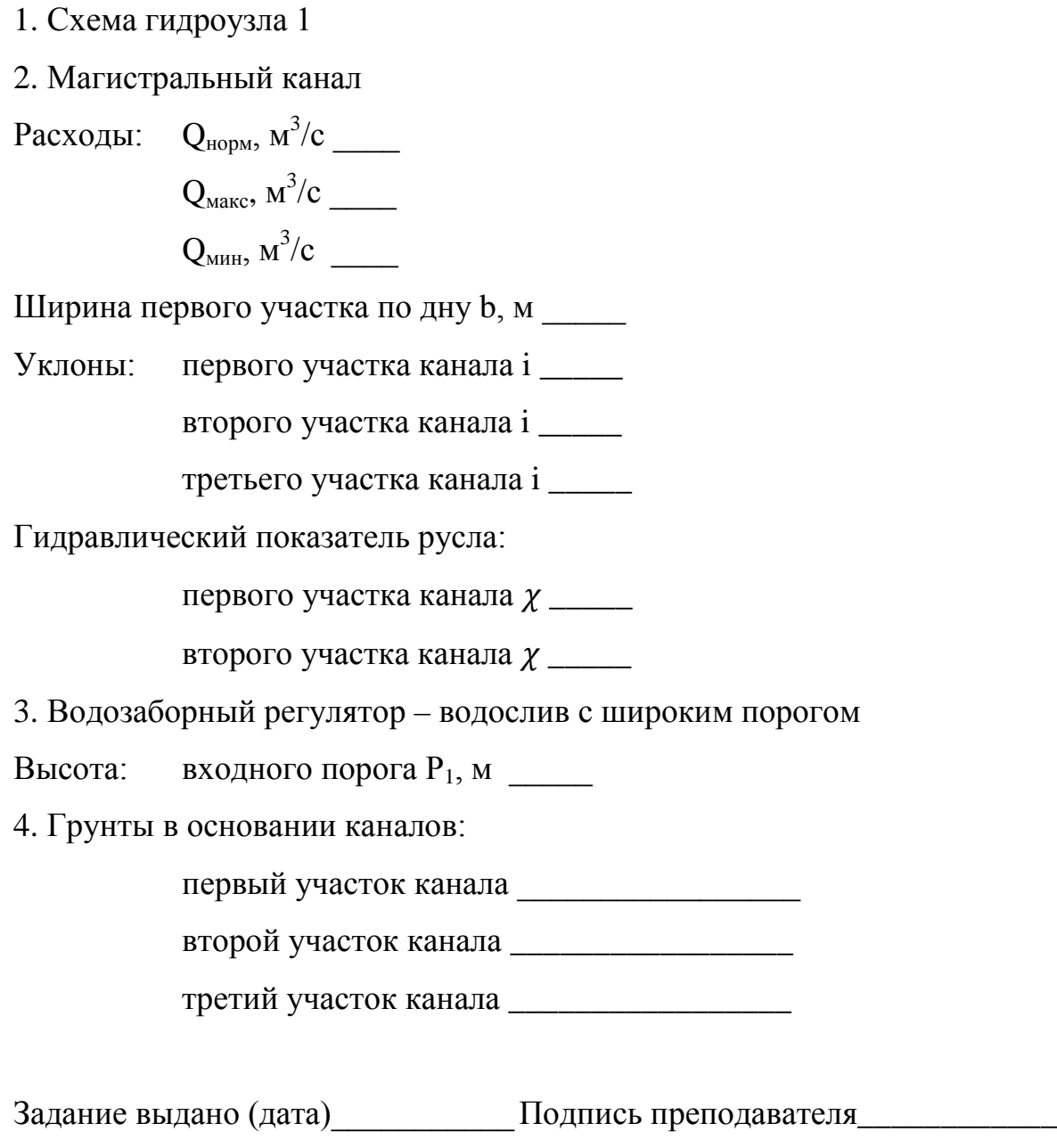

Задание получено

## Исходные данные к варианту №

1. Схема гидроузла 2 2. Деривационный канал Расходы:  $Q_{\text{HODM}}$ ,  $M^3/c$ Ширина канала по дну b, м Уклон канала і Гидравлический показатель русла  $\chi$  \_\_\_\_\_ 3. Сбросные каналы Уклон первого участка сбросного канала і Гидравлический показатель русла первого участка сбросного кана-Уклон второго участка сбросного канала і 3. Водозаборный регулятор - водослив с широким порогом Высота: входного порога  $P_1$ , м 4. Грунты в основании каналов: деривационный канал первый участок сбросного канала Задание выдано (дата) Подпись преподавателя

Подпись студента Задание получено

# **Приложение В. Исходные данные по вариантам**

<span id="page-32-0"></span>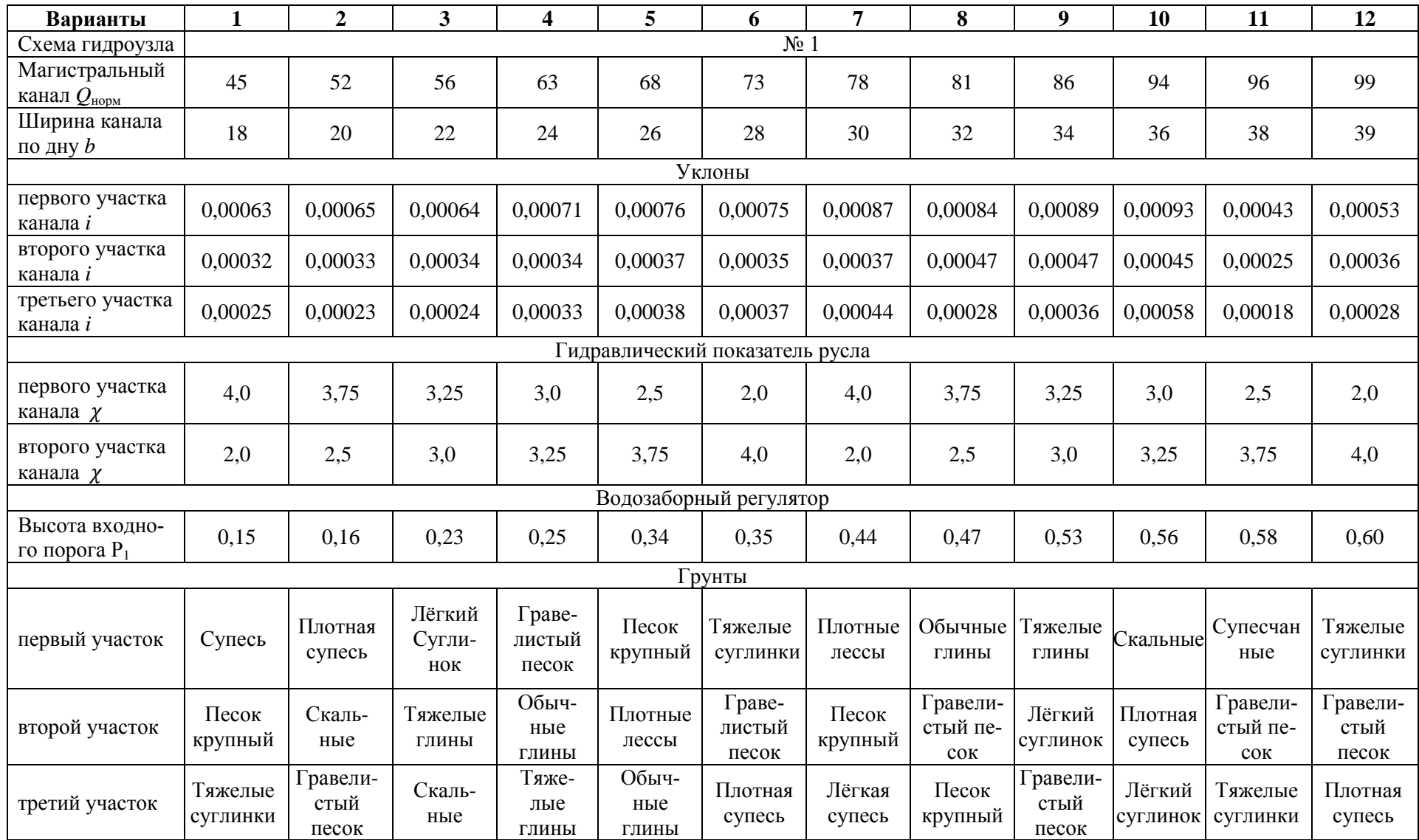

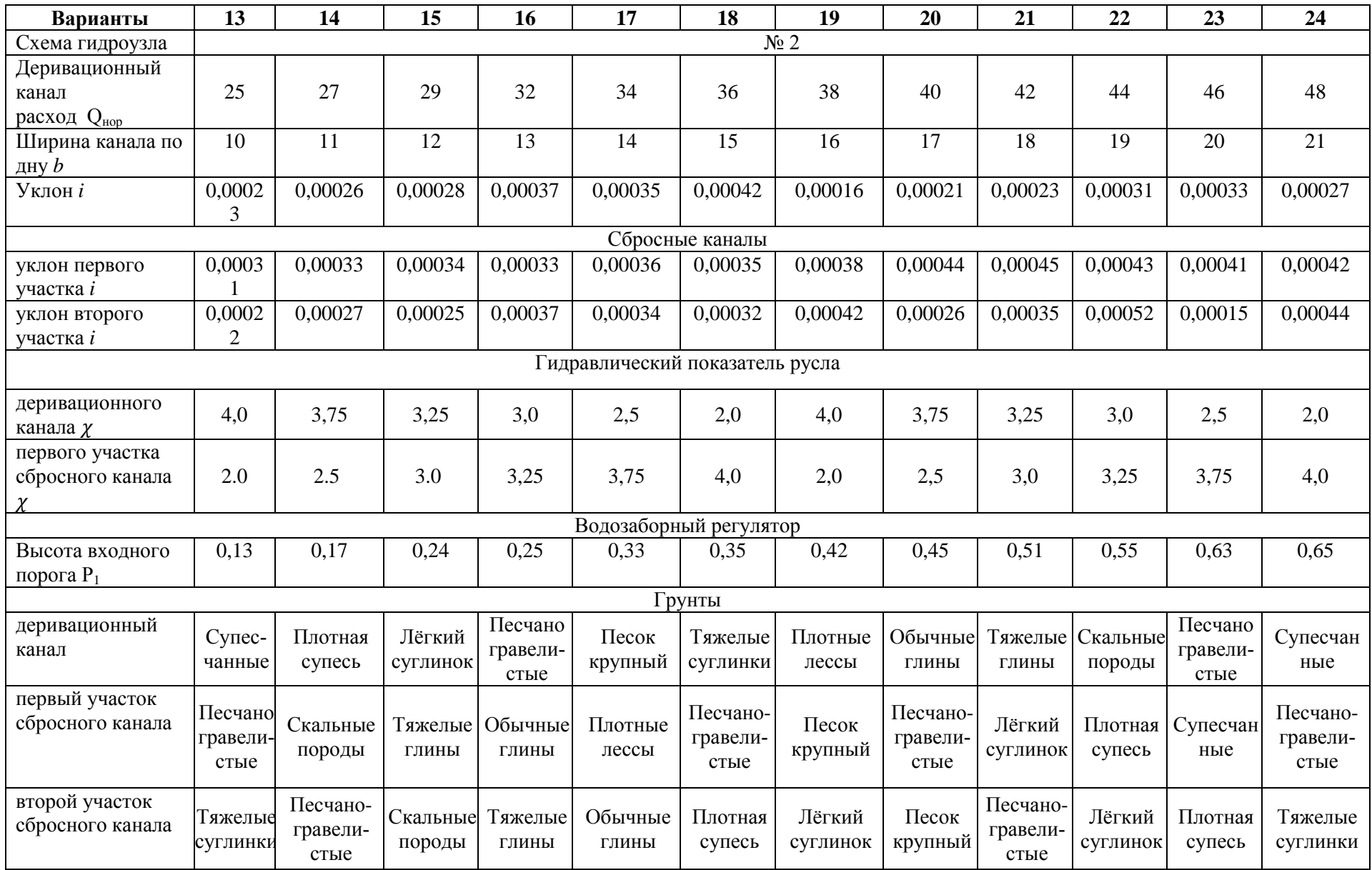

## **Приложение Г. Пример оформления титульного листа**

#### <span id="page-34-0"></span>**ФЕДЕРАЛЬНОЕ ГОСУДАРСТВЕННОЕ БЮДЖЕТНОЕ ОБРАЗОВАТЕЛЬНОЕ УЧРЕЖДЕНИЕ ВЫСШЕГО ОБРАЗОВАНИЯ «КАЛИНИНГРАДСКИЙ ГОСУДАРСТВЕННЫЙ ТЕХНИЧЕСКИЙ УНИВЕРСИТЕТ»**

Кафедра техносферной безопасности и природообустройства

## **КУРСОВОЙ ПРОЕКТ по дисциплине «Гидравлика» Тема «Гидравлический расчет открытых русел и гидротехнических сооружений»**

## **КП 20.03.02.ХХ[1](#page-34-1) ВП**.**ХХ[2](#page-34-2)**

Работу выполнил Ф.И.О. студента полностью Работу проверил Ф.И.О. преподавателя

**Калининград 20\_\_**

<u>.</u>

<span id="page-34-1"></span> $1$  Номер группы

<span id="page-34-2"></span><sup>2</sup> Номер варианта

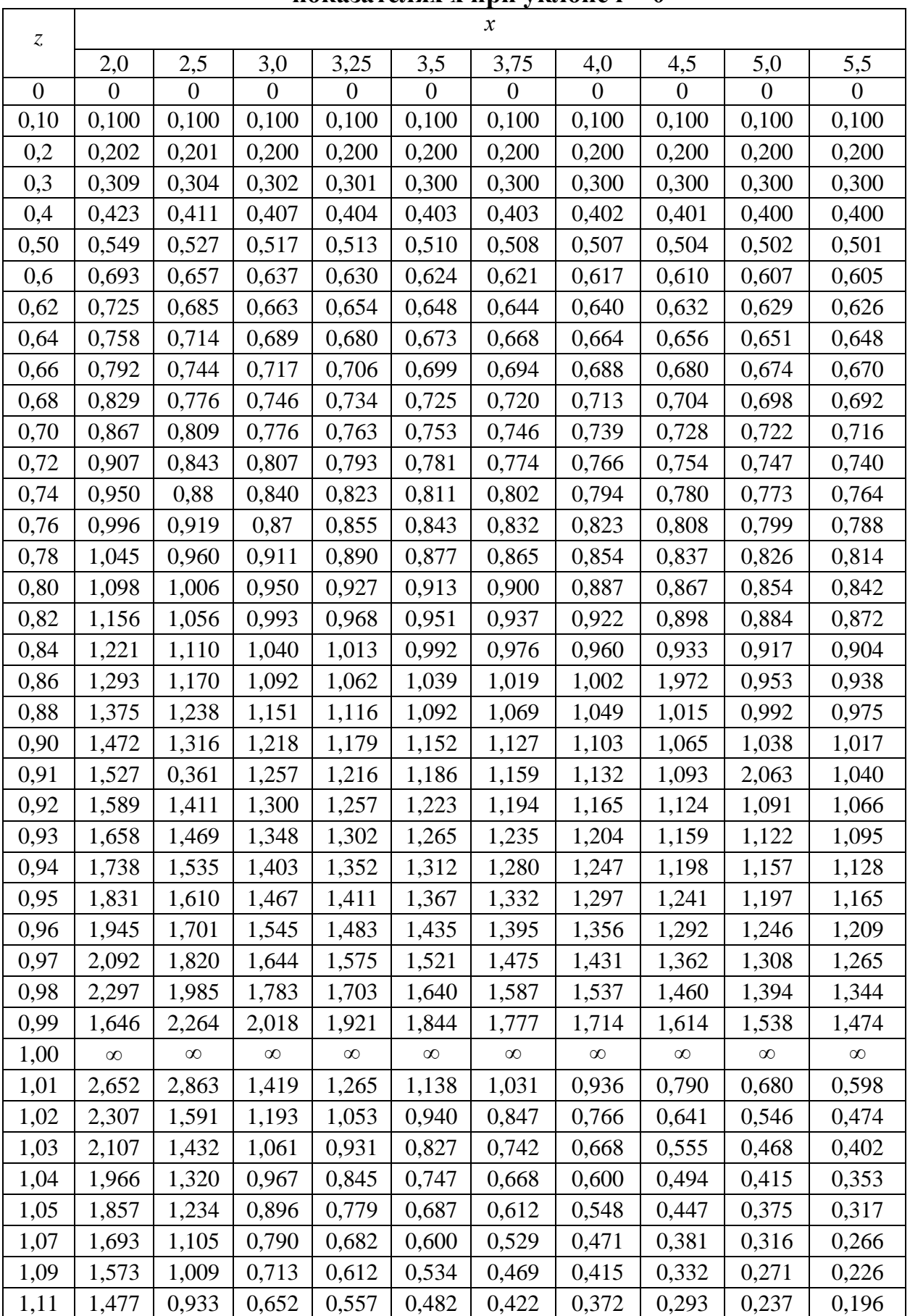

## <span id="page-35-0"></span>**Приложение Д. Значение функции Ф(z) при различных гидравлических показателях х при уклоне i > 0**

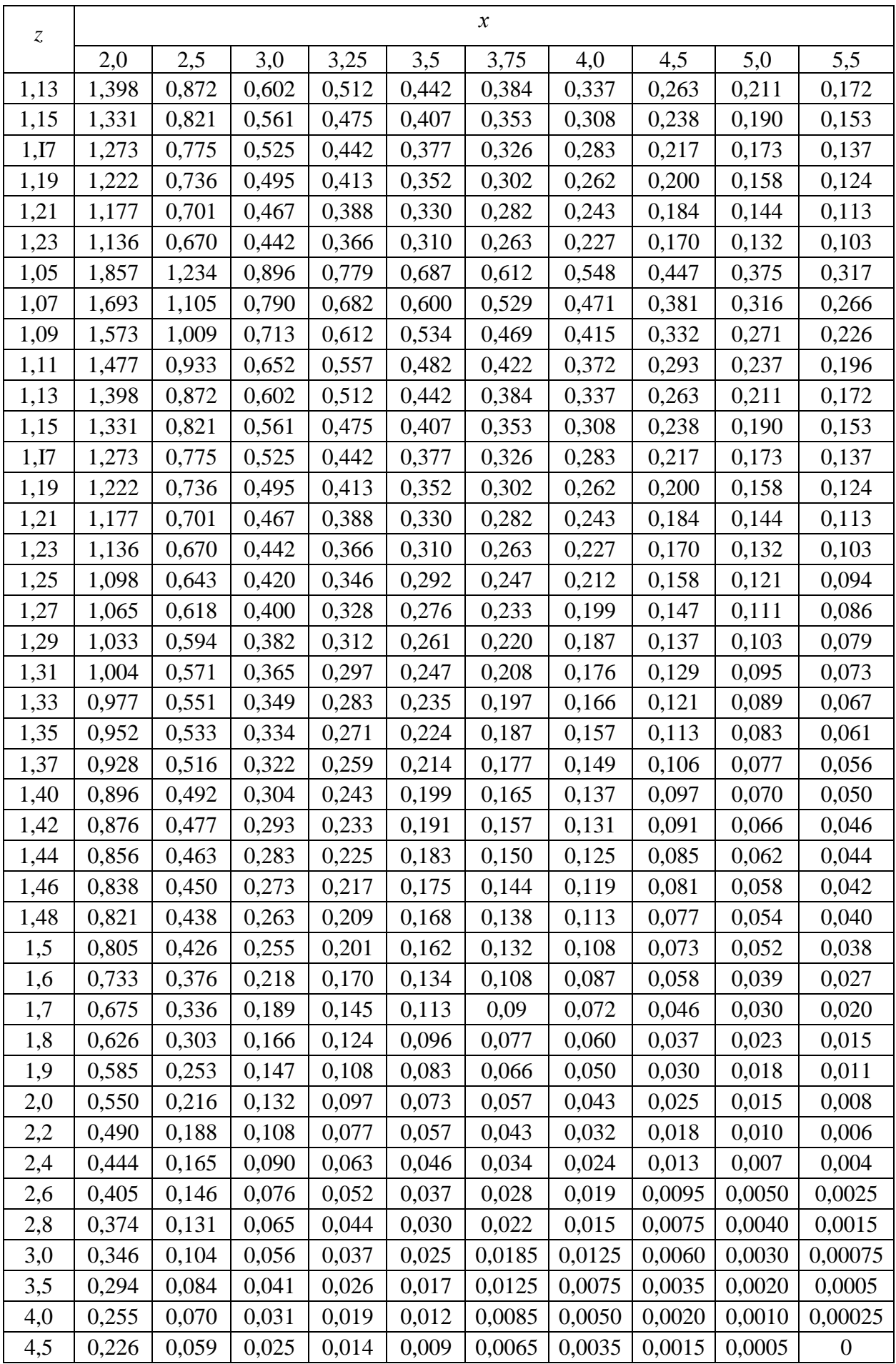

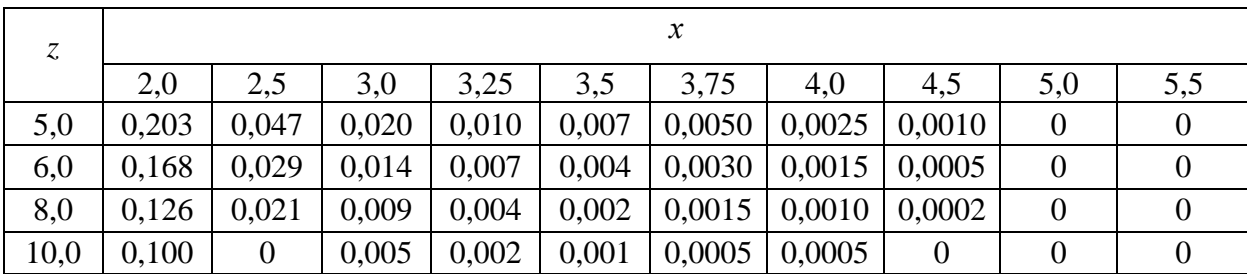

### **Глоссарий**

<span id="page-38-0"></span>**Атмосферное давление -** давление, производимое атмосферой на находящиеся в ней предметы и на земную поверхность. С увеличением высоты уменьшается.

**Безнапорное движение жидкости –** движение жидкости по туннелю со свободной поверхностью потока по всей его длине.

**Бьеф –** часть водотока, примыкающая к водоподпорному сооружению.

**Водное сечение –** поперечное сечение водного потока.

**Водослив** – гидротехническое сооружение в виде препятствия или горизонтального стеснения, через которое происходит перелив воды.

**Водослив с широким порогом –** водослив, условия перелива воды через который определяется течением по его горизонтальной или слабонаклонной поверхности.

**Водохранилище –** искусственный водоем, образованный водоподпорным сооружением, заполнением водой впадины или обвалованной территории с целью хранения воды и/или регулирования стока специальными сооружениями, создания напора.

**Гидравлика –** наука о законах движения и равновесия жидкостей и способах приложения этих законов к решениям задач инженерной практики.

**Деривационная гидроэлектростанция** – гидроэлектрическая станция, использующая перепад уровней воды, создаваемый в основном посредством деривации.

**Деривация** – совокупность сооружений, осуществляющих отвод воды из естественного русла или водохранилища с целью создания сосредоточенного перепада уровней воды.

**Живое сечение –** часть водного сечения, в которой наблюдается течение воды.

**Канал –** искусственный открытый водовод в земляной выемке или насыпи.

**Напор H** – энергия единицы массы жидкости, деленная на ускорение свободного падения.

**Перепад высот** – разница высот между двумя точками.

**Плотность** *ρ* – масса в единице объема при указанной температуре.

**Поверхность водосливная –** поверхность конструкции водослива, по которой непосредственно происходит слив воды.

**Подпор -** подъем уровня воды, возникающий вследствие преграждения или стеснения русла водотока или изменения условий стока подземных вод.

**Полный напор** – сумма пьезометрического и скоростного напоров.

**Продольный профиль реки** – график, на котором изображен продольный вертикальный разрез реки с нанесением высотного положения водной поверхности и линии дна (по стрежню или фарватеру).

**Расход жидкости** – объем жидкости, протекающей через живое сечение потока в единицу времени.

**Свободная поверхность жидкости –** поверхность раздела между жидкостью и внешней газообразной средой.

**Средняя скорость** – отношение объемного расхода воды к площади поперечного сечения потока или результат интегрирования поля местных скоростей по площади поперечного сечения.

**Удельная энергия** – энергия единицы массы жидкости.

**Уровень воды –** высота поверхности воды в водном объекте над условной горизонтальной плоскостью сравнения.

**Шлюз-регулятор –** водопропускное сооружение на каналах (как правило, оросительных, обводнительных и водопроводных), предназначенное для изменения (посредством регулирования затворами) расходов воды.

Учебное издание

Наталья Равиловна Ахмедова

## **ГИДРАВЛИКА**

*Редактор И. Голубева*

Подписано в печать 30.06. 2022 г. Формат 60 × 90 1/16. Уч.-изд. л. 3,7 Печ. л. 2,6. Тираж 30 экз. Заказ № 52.

> Издательство федерального государственного бюджетного образовательного учреждения высшего образования «Калининградский государственный технический университет» 236022, Калининград, Советский проспект, 1